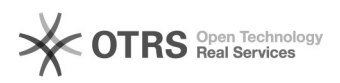

## Como utilizar o Sistema de Votação Eletrônica

## 06/20/2021 02:52:49

## **FAQ Article Print**

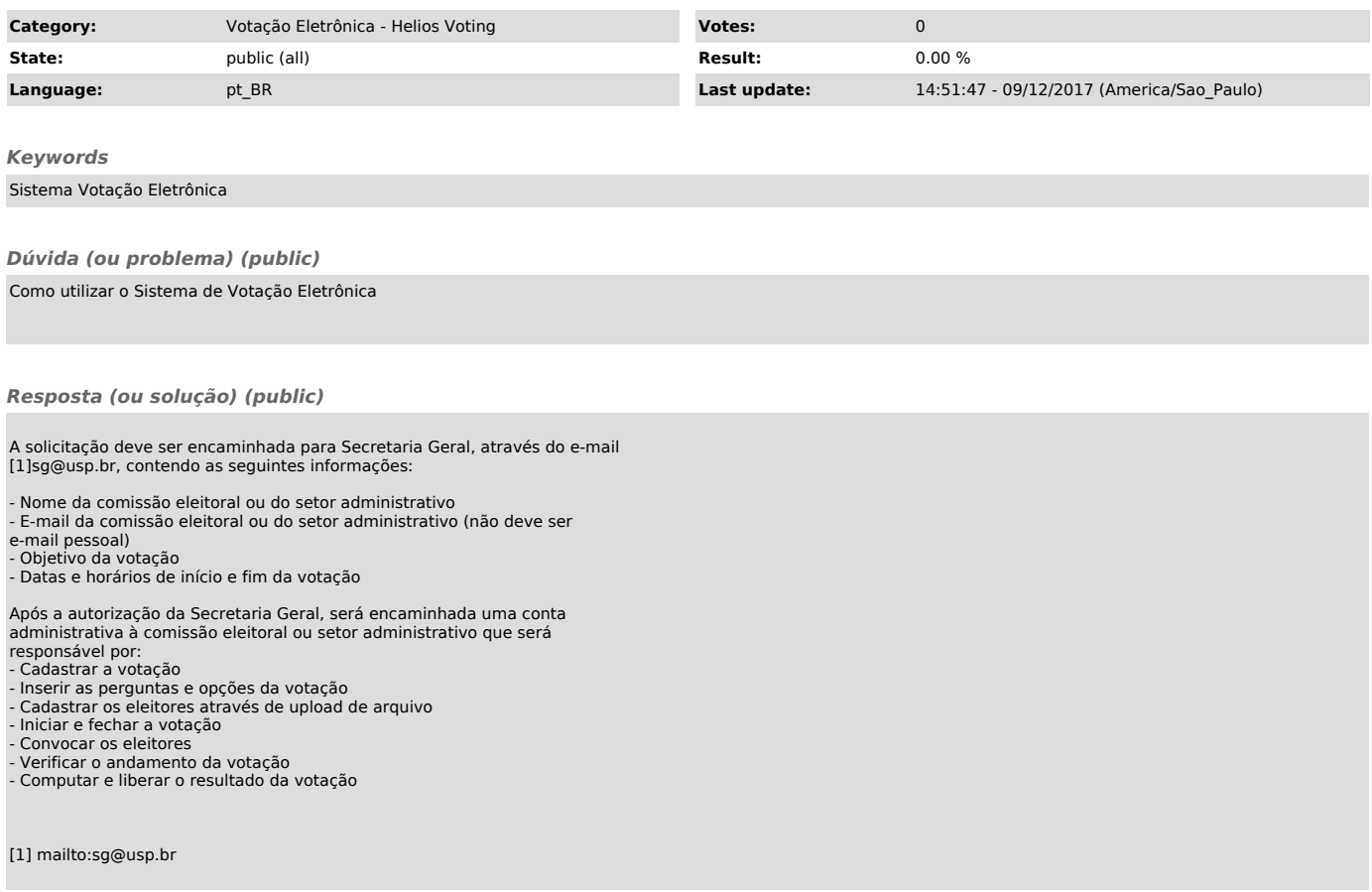